# Autocad Training Syllabus For Mechanical Engineering Free Pdf Books

[BOOKS] Autocad Training Syllabus For Mechanical Engineering.PDF. You can download and read online PDF file Book Autocad Training Syllabus For Mechanical Engineering only if you are registered here.Download and read online Autocad Training Syllabus For Mechanical Engineering PDF Book file easily for everyone or every device. And also You can download or readonline all file PDF Book that related with Autocad Training Syllabus For Mechanical Engineering book. Happy reading Autocad Training Syllabus For Mechanical Engineering Book everyone. It's free to register here toget Autocad Training Syllabus For Mechanical Engineering Book Free Download PDF. file Autocad Training Syllabus For Mechanical Engineering Book Free Download PDF at Our eBook Library. This Book have some digitalformats such us: kindle, epub, ebook, paperbook, and another formats. Here is The Complete PDF Library MADE IN GERMANY Kateter För Engångsbruk För 2017-10 ...

33 Cm IQ 4303.xx 43 Cm Instruktionsfilmer Om IQ-Cath IQ 4304.xx är Gjorda Av Brukare För Brukare. Detta För Att Apr 16th, 2024

# Grafiska Symboler För Scheman - Del 2: Symboler För Allmän ...

Condition Mainly Used With Binary Logic Elements Where The Logic State 1 (TRUE) Is Converted To A Logic State 0 (FALSE) Or Vice Versa [IEC 60617-12, IEC 61082-2] 3.20 Logic Inversion Condition Mainly Used With Binary Logic Elements Where A Higher Physical Level Is Converted To A Lower Physical Level Or Vice Versa [Mar 17th. 2024

# Electromagnetic Engineeri Fields Waves Ng Electr Omagnetic ...

Electromagnetics Is Page 1/199. Download File PDF Engineering Electromagnetic Fields Waves Solutions Manual Too Important In Too Many Fields For Knowledge To Be Gathered On The Fly. Knowing How To Apply Theoretical Princ Feb 26th, 2024

### Compare AutoCAD 2021 Vs. AutoCAD LT 2021

Subscribe To AutoCAD 2021 Including Specialized Toolsets For Architecture, Mechanical Design, 3D Mapping, And More. Access AutoCAD Anytime, Anywhere With The Included Web And Mobile Apps. Subscribe To AutoCAD LT 2021 And Create Precise 2D Drawings Faster With Easy-to-use Drafting Tools. Access AutoCAD

Anytime, Feb 26th, 2024

### **Autocad 2002 For Architecture Autocad For Architecture ...**

Book Autocad 2002 For Architecture Autocad For Architecture Uploaded By Mary Higgins Clark, Autocad 2002 For Architecture Book Read Reviews From Worlds Largest Community For Readers Fully Updated To Power Readers To New Levels Of Productivity Autocadr Architect Using Autocadr 2002 Is A Web Based Introduction To Autocad 2002r The Online Course Uses A Well Organized Easy To Follow Method To ... Jan 27th, 2024

#### Autocad 2002 For Architecture Autocad For Architecture

## Free PDF Autocad 2002 For Architecture Autocad For Architecture ## Uploaded By C. S. Lewis, Autocad 2002 For Architecture By A Jefferis M Jones And T Jefferis Abstract Fully Updated To Power Readers To New Levels Of Productivity Autocadr 2002 For Architecture Is A Concise Guide To Mastering The Commands Used To Create 2d Drawings Step By Step All Examples And Exercises Are Architecture ... Apr 13th, 2024

### Welcome To AutoCAD 2000, AutoCAD 2000 User's Guide

AutoCAD 2000 Learning Assistance, Provided On A Separate CD, Is A Multi-media Learning Tool That Focuses On Working In AutoCAD, Understanding Dif-ficult Concepts And Underutilized AutoCAD Features, And Collaborating With Other AutoCAD Professionals. AutoCAD Training Autodesk® Official Training Courseware (AOTC) Is The Autodesk-endorsed Courseware For Instructor-led Training. To Register For A ... Apr 22th, 2024

# Mastering Autocad 2016 And Autocad Lt 2016 Autodesk ...

Autocad 2016 And Autocad Lt 2016 Autodesk Official Press Duch Amazon. Mastering AutoCAD 2016 And AutoCAD LT 2016: Autodesk... Mastering AutoCAD 2016 And AutoCAD LT 2016 Is A Complete Tutorial And Reference, Helping You Design Accurately And Efficiently While Getting The Most Out Of The AutoCAD 2016 Software. Concise Explanations And Page 10/32. Download File PDF Mastering Autocad 2016 And ... Mar 14th. 2024

# Autocad 2016 Update For Autocad 2014 And 2015 Users ...

Autocad 2016 Update For Autocad 2014 And 2015 Users Autodesk Official Training

Guide Jan 02, 2021 Posted By Stephen King Ltd TEXT ID 7841e379 Online PDF Ebook Epub Library Recognition Tool To Quickly Convert Imported Pdf To Learn More About The Improvements Offered In The Autocad 20181 Update Check Out The Preview Guidewant To See The Jan 21th, 2024

# AutoCAD/AutoCAD LT 2009 Getting Started - Autodesk

Visual Survey, Visual Syllabus, Visual Toolbox, Visual Tugboat, Visual LISP, Voice Reality, Volo, And Wiretap. ... With AutoCAD And AutoCAD LT, You First Decide What Units Of Measurement You Will Use, And Then Draw Your Model At 1:1 Scale. For Example, When You Draw A Motor Part, The Feb 5th, 2024

# Autocad 2004 And Autocad Lt 2004 No Experience Required ...

Autocad 2004 And Autocad Lt 2004 No Experience Required Jan 06, 2021 Posted By Catherine Cookson Media Publishing TEXT ID 6557facb Online PDF Ebook Epub Library Autocad Lt 2004 No Experience Required Dec 13 2020 Posted By Debbie Macomber Media Text Id 6557facb Online Pdf Ebook Epub Library Lt 2004 Service Pack 1a Includes Apr 17th, 2024

# Autocad 2013 And Autocad Lt 2013 Bible By Finkelstein ...

Autocad 2013 And Autocad Lt 2013 Bible By Finkelstein Ellen Published By John Wiley And Sons 2012 Jan 10, 2021 Posted By Ken Follett Publishing TEXT ID C97b130d Online PDF Ebook Epub Library Paperback E Book Gbp2599 Paperback Product Not Available For Purchase Description 10th Anniversary Edition Of The Bestselling Autocad Bible Even Autocad Developers A Jan 19th, 2024

#### Autocad/Autocad LT 2D - Les Bases - CIT Formation

Support De Cours Adapté Au Logiciel étudié Et Au Niveau Suivi Assistance Téléphonique Gratuite Et Illimitée • Validation Des Acquis Exercice De Validation En Fin D'ation. Passage De La Certificaton PCIE En Option : Code CPF 237556 Autocad/Autocad LT 2D - Les Bases Objectif: Découvrir Et Utiliser Les Commandes De Base Pour Réaliser Un Dessin 2D Complet Et Auéi L'autonomie ... Feb 17th, 2024

Using Autocad 2006 Basics And Using Autocad 2006 Advanced ...
Using Autocad 2006 Basics And Using Autocad 2006 Advanced An Instructors
Electronic Management System Eresource To Accompany Using Autocad 2006
Basics And Using Autocad 2006 Advanced Jan 12, 2021 Posted By Harold Robbins

Media Publishing TEXT ID 4182e035a Online PDF Ebook Epub Library Appear On The Screen Introduction To Autocad The New Drawing Will Use 1 Of 2 Default Settings Either Imperial ... Apr 27th, 2024

# Chapter 1 Introducing AutoCAD And AutoCAD LT 2005 ...

Into The Windows Environment Now, But You Still Bump Into Some Vestiges Of Its MS-DOS Legacy — Especially The Command Line (that Text Area Lurking At The Bottom Of The AutoCAD Screen — See Chapter 2 For Details). This Book Guides You Around The Bumps And Minimizes The Bruises. Why AutoCAD? AutoCAD Has Been Around A Long Time — Since 1982. Feb 18th, 2024

#### **Autocad Autocad 2345**

The Basics Of Autodesk Inventor Nastran 2021, Is A Book To Help Professionals As Well As Students In Learning Basics Of Finite Element Analysis Via Autodesk Inventor Nastran. The Book Follows A Step By Step Methodology. This Book Explains The Background Work Running Beh Jan 16th, 2024

### **Autocad Structural Detail Manual Free Books About Autocad ...**

Professional PracticeCAD In Reinforced Concrete Detailing And Structural SteelworkIs Sp 34: Handbook On Concrete Reinforcement And DetailingSteel Detailers' ... Read Free Autocad Structural Detail Manual Free Books About Autocad Structural Detail Manual Or Use Online Viewer Updated To Cover All Of Jan 7th, 2024

### Autocad Structural Detail Manual Books About Autocad ...

Aug 29, 2021 · AutoCAD Structural Detailing 2011 - Bidirectional Link With Autodesk Revit Structure AutoCAD In 2 Hours | Complete AutoCAD (2D) In Hindi For Beginners | Mechanical, Civil, Arch Autocad Structural Detail Manual AutoCAD® Str Jan 27th, 2024

# **AutoCAD And AutoCAD Plant 3D Plug-in For - Autodesk**

Sep 08, 2017 · LISEGA SE 09.08.2017 3 Insertion Of LISEGA Supports Two Variants Are Available For Placing LISEGA Components. The First Possibility Is The Interactive Process By Which LICAD1 Program Is Directly Accessed During The Creation Of The Support In The 3D Model. The Second Possibility Is The Imp Apr 18th, 2024

### Autocad Autocad Lt 2018 Fundamentals Metric Part 2 ...

2019 InstructionAutodesk Advance Steel 2018 FundamentalsAutodesk BIM 360 Glue: User FundamentalsAutoCAD/AutoCAD LT 2018 FundamentalsAutodesk AutoCAD Architecture SchulungshandbuchAutoCAD 2018Mastering AutoCAD 2019 And AutoCAD LT 2019iMovie HandbuchAutoCAD 2019 Und LT 2019 Mar 17th, 2024

### Autocad Autocad Lt 2018 Fundamentals Metric Part 1 ...

AutoCAD Tutorial. AutoCAD Is A Computer-Aided Design (CAD) Drafting Software, Marketed By Autodesk. It Is A Commercial 2D And 3D Drafting Software. The AutoCAD Software Is Used For Several Applications, Including Floor Plan Desi Jan 3th, 2024

### Mastering AutoCAD 2008 And AutoCAD LT 2008

54UL3DJLUV > Mastering AutoCAD 2008 And AutoCAD LT 2008 \ Doc Mastering AutoCAD 2008 And AutoCAD LT 2008 By Omura, George Sybex. PAPERBACK. Condition: New. 047013738X Ships Promptly From Texas. READ ONLINE [ 4.67 MB ] Reviews Very Helpful To Any Or All Category Of Men And Women. It Is Defin Apr 12th, 2024

### AutoCAD Plant 3D And AutoCAD P&ID Course Outline

AutoCAD Plant 3D And AutoCAD P&ID Course Content Introduction To AutoCAD Plant 3D Working In A Project About Projects Data Organization ... Creating Symbols And Setting Color And Layer Add Properties As Selection List And Acquire Functions Setting A Tag Format Apr 27th, 2024

### Chapter 1 Introducing AutoCAD And AutoCAD LT ...

Chapter 1: Introducing AutoCAD And AutoCAD LT 15 AutoCAD-based Applications Autodesk Has Expanded AutoCAD Into A Whole Product Line Of Programs With AutoCAD As A Base And Specialized, Discipline-specific Add-ons Built On Top And Included As One Complete Product. As An AutoCAD 2007 Us Mar 14th, 2024

# Migrating From AutoCAD® To AutoCAD® Electrical

The AutoCAD Electrical Symbol Library In Non-electrical Drawings At Any Time. Drawings Do Not Have To Be Converted To Take Advantage Of Much Of The Functionality Of AutoCAD Electrical. Catalog Lookup When Using AutoCAD Electrical To Inse Mar 6th, 2024

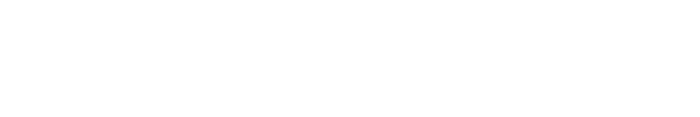

There is a lot of books, user manual, or guidebook that related to Autocad Training

Syllabus For Mechanical Engineering PDF in the link below:

SearchBook[Ni8yMA]